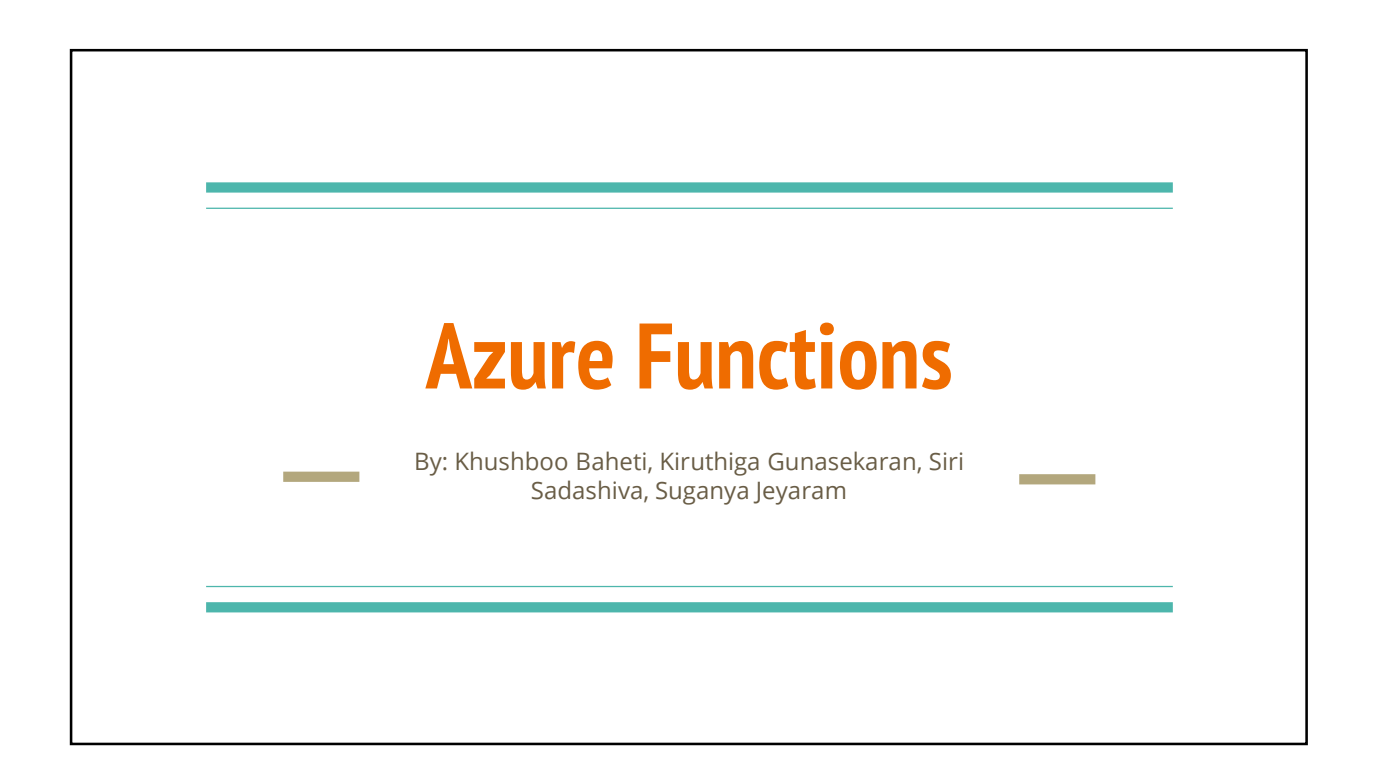

# Azure Functions

Microsoft released Azure Functions in March 2016

Serverless compute service that enables you to run code on-demand without having to explicitly provision or manage infrastructure

Azure Functions lets you develop serverless applications on Microsoft Azure.

Functions can make development even more productive

## Features

Choice of language : C#, F#, JavaScript

Pay-per-use pricing model : Pay only for the time spent running your code

Bring your own dependencies: NuGet, NPM

**Open-source:** The Functions runtime is open-source and available on Github

Integrated security: Protect HTTP-triggered functions with OAuth providers such as Azure Active Directory, Facebook, Google, Microsoft Account. **Features**<br> **Choice of language :** C#, F#, JavaScript<br> **Pay-per-use pricing model :** Pay only for the time spent running your code<br> **Bring your own dependencies:** NuGet, NPM<br> **Open-source:** The Functions runtime is open-so

integration and deploy code through Github,Visual Studio Team Services

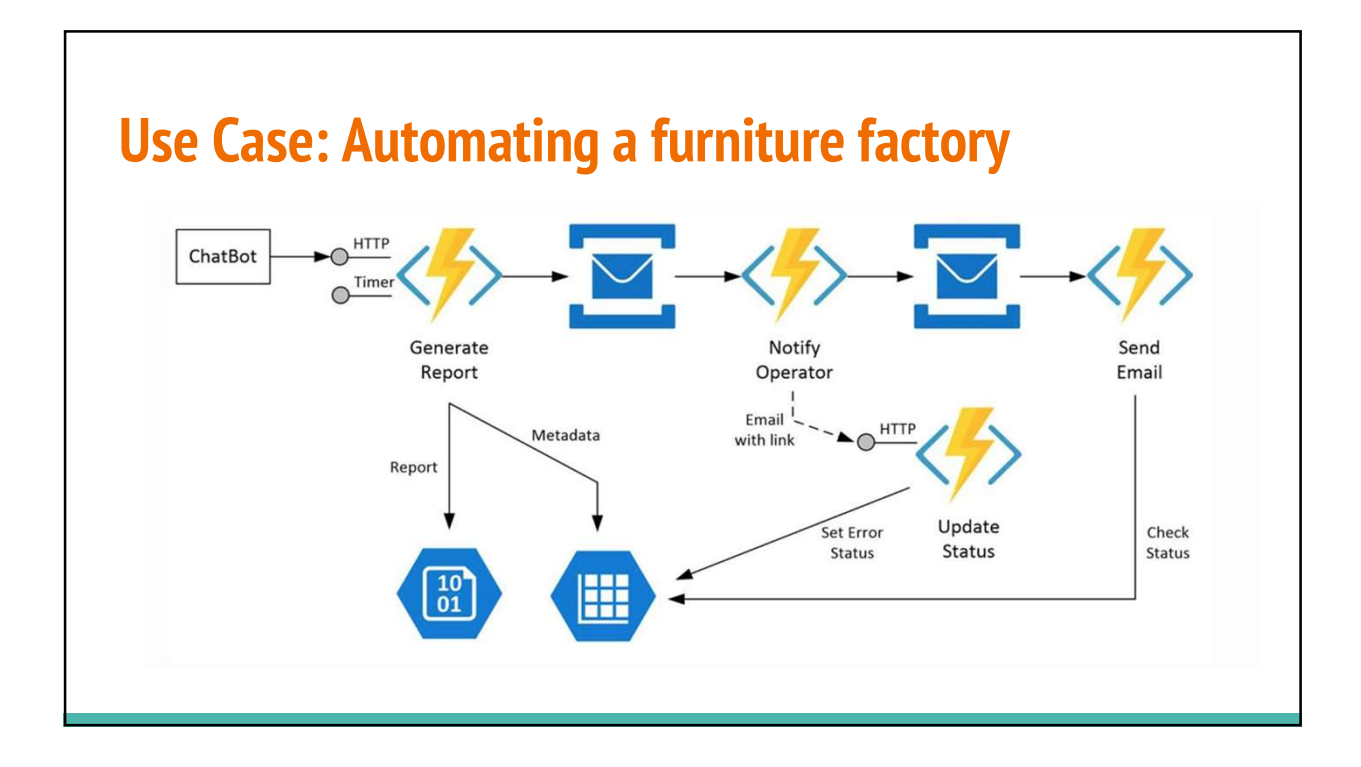

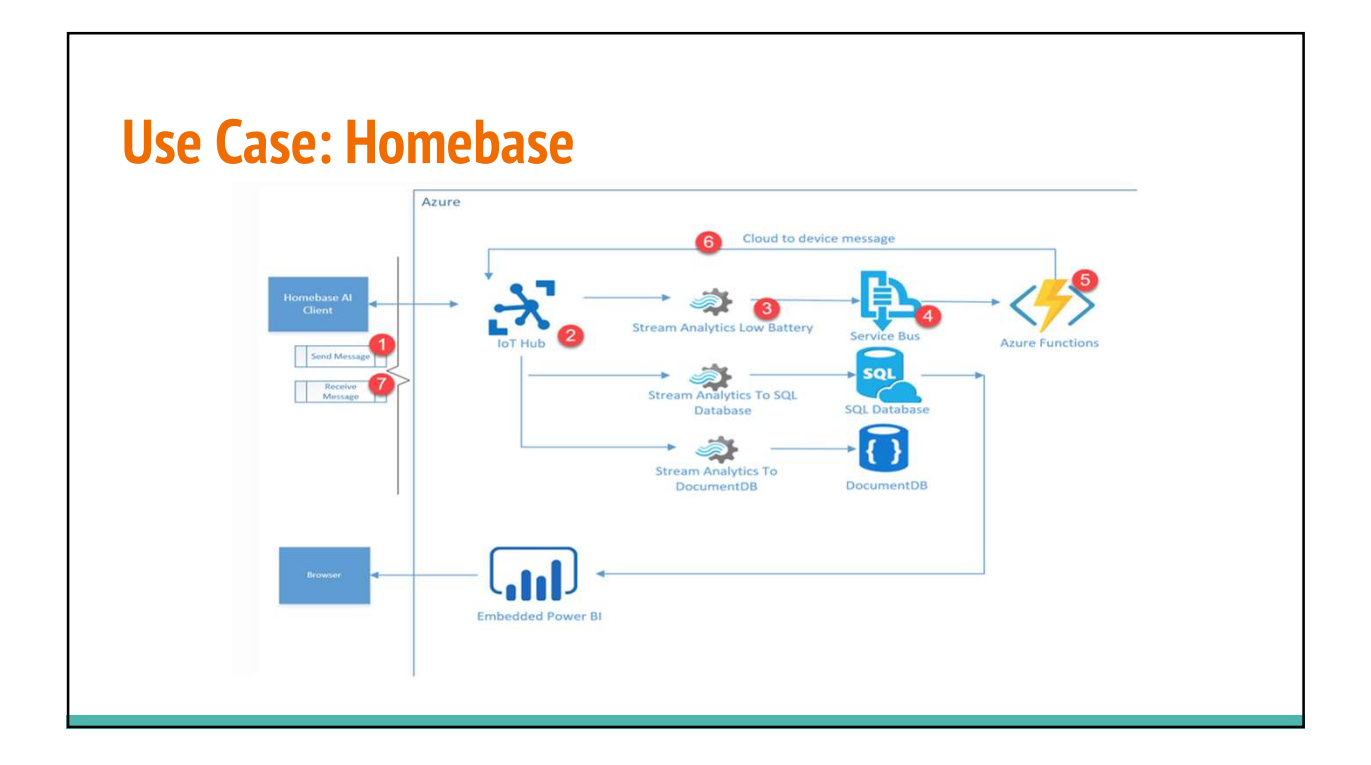

# Advantages

Every function automatically maps to an HTTP endpoint if enabled

Event grid trigger for Azure functions

## **Disadvantages**

Slower to scale when compared to AWS Lambda

One other aspect is testing. Unlike working in a Paas environment where you can use the automated tools that are part of your development lifecycle, the tooling for Visual Studio 2015 is not the best.

### Cost Discussion

Consumption Plan:

•

•Billed based on per-second resource consumption and executions.

\*includes a monthly free grant of 1 million requests and 400,000 GB-s of resource consumption per month

•Memory is measured by rounding up to the nearest 128 MB, up to the maximum of 1,536 MB.

•Minimum execution time and memory for a single function execution is 100ms and 128mb.

### App Service Plan:

•Best choice if existing, underutilized VMs that are already running other App Service instances.

•App Service Plan can be more cost-effective if function are running continuously.

•The service scales out manually or automatically depending on the options chosen. For example, based on CPU load on a five-minute window.

## Cost Discussion

### Consumption Plan:

• Billed based on per-second resource consumption and executions.

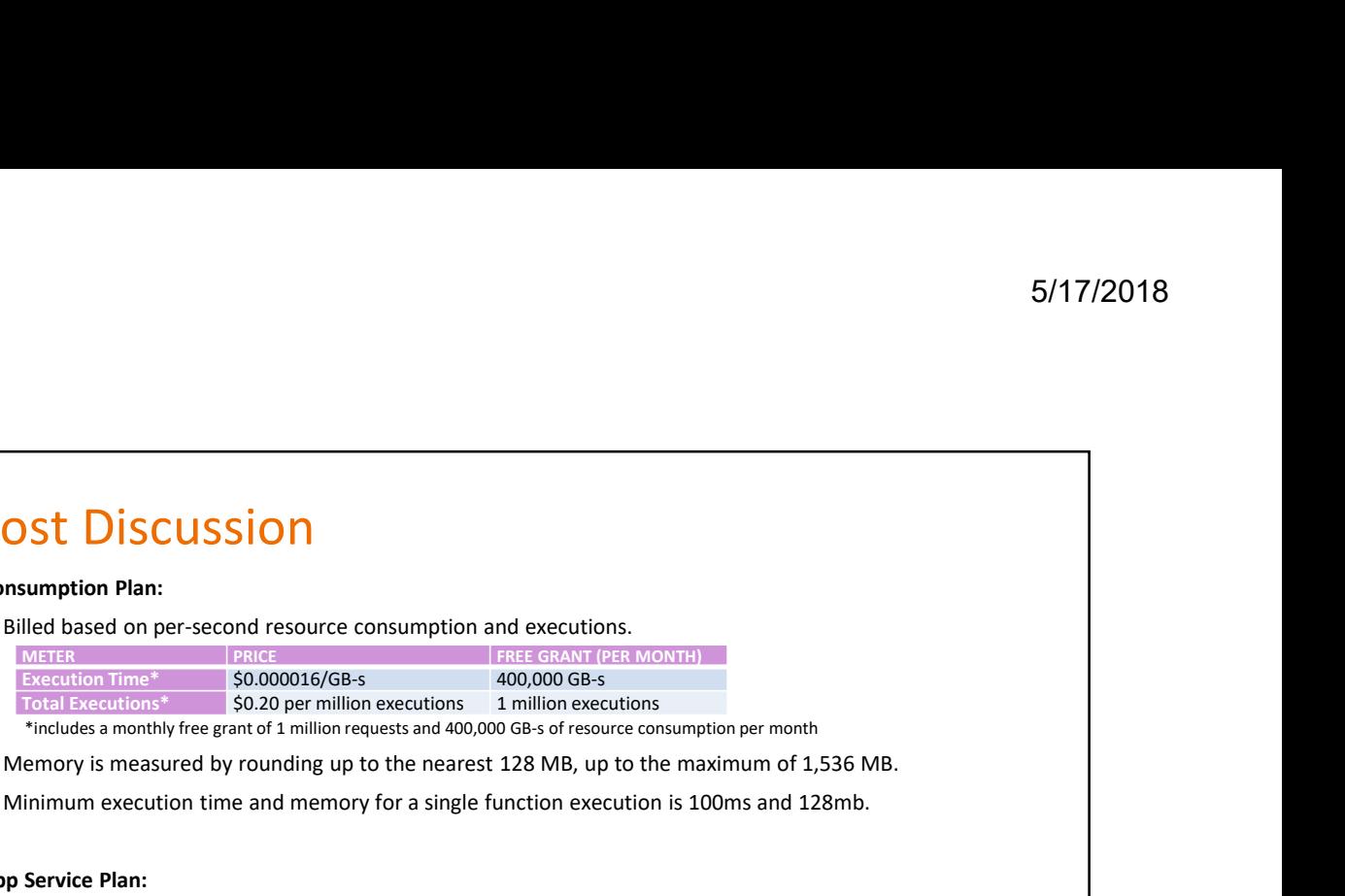

- Memory is measured by rounding up to the nearest 128 MB, up to the maximum of 1,536 MB.
- Minimum execution time and memory for a single function execution is 100ms and 128mb.

### App Service Plan:

- Best choice if existing, underutilized VMs that are already running other App Service instances.
- App Service Plan can be more cost-effective if function are running continuously.
- The service scales out manually or automatically depending on the options chosen. For example, based on CPU load on a five-minute window.

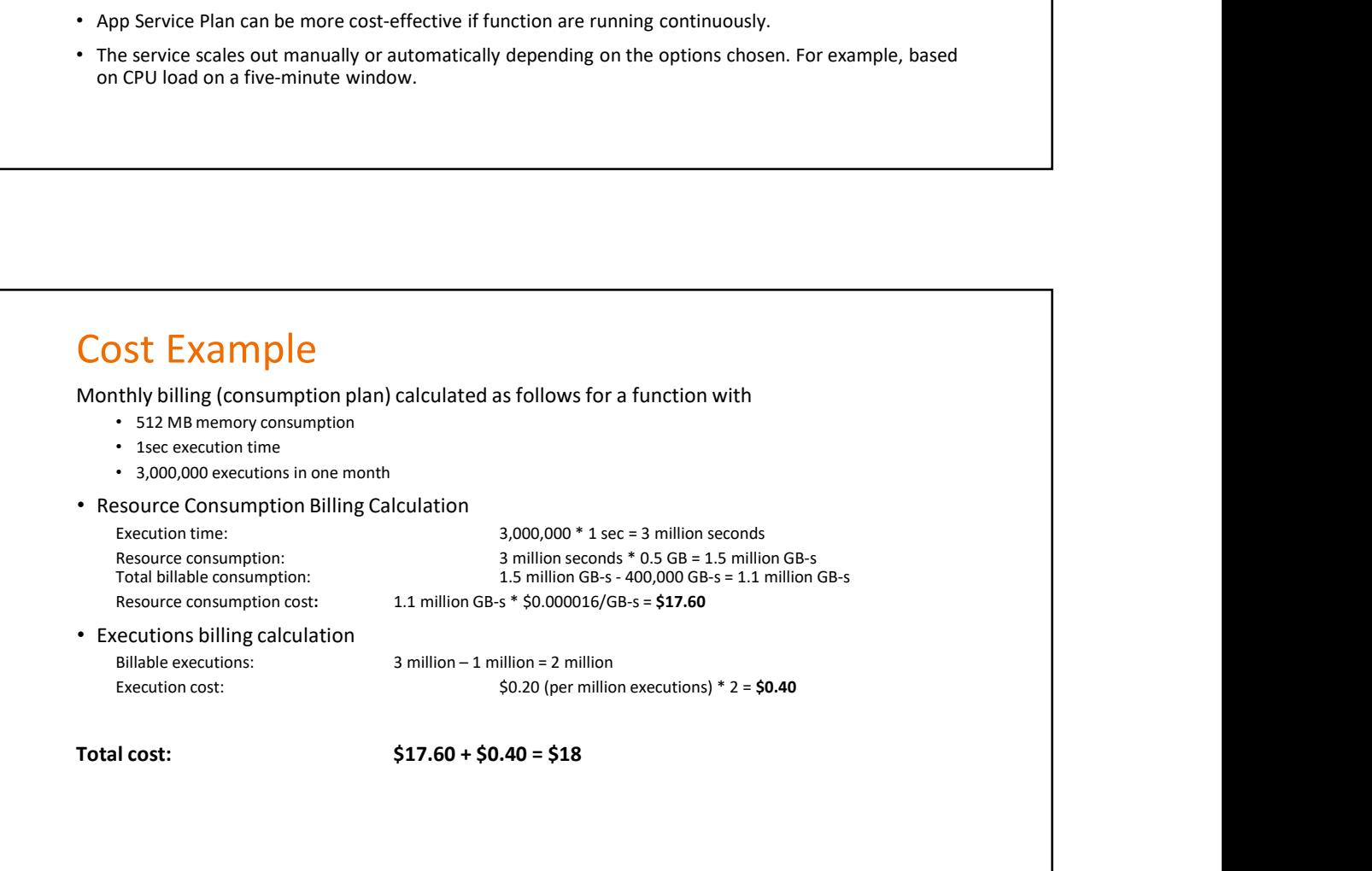

5/17/2018<br>
Cost Example — Worst case<br>
2 threads running continuously, taking 512 MB memory each on B1S VM (1 vCPU, 1 GB RAM)<br>
Cost of running B1S VM = \$0.015/hour \* 24 \* 30 = \$10.8 2 threads running continuously, taking 512 MB memory each on B1S VM (1 vCPU, 1 GB RAM) Cost of running B1S VM = \$0.015/hour \* 24 \* 30 = \$10.8

 $\begin{array}{l} \textbf{5/17/2018} \\ \textbf{Cost Example} - \textbf{Worst case} \\ \textbf{2 threads running continuously, taking 512 MB memory each on B1S VM (1 vCPU, 1 GB RAM)} \\ \textbf{Cost of running B1S VM = $0.015/hour * 24 * 30 = $10.8} \\ \textbf{Resource consumption for 2 threads = $0.20 (per million GB-s - 400,000 GB-s) * $0.000016/GB-s = $41.6 \\ \textbf{Executor constant of 2 threads = $0.20 (per million executions) * 5 = $1} \\ \textbf{Total cost for Azure Function: $41.6 + $1 = $42.6 (^\text{-$ Execution cost for 2 threads =  $$0.20$  (per million executions)  $* 5 = $1$ Total cost for Azure Function:  $$41.6 + $1 = $42.6$  (~4 times expensive)

## Alternatives

### • AWS Lambda

- Launched in 2014.
- Supports a range of runtime environments including NodeJS, Python, Java and C#

### • Google Cloud Functions

- Launched in 2016.
- Only supports a single runtime environment using NodeJS.

### • IBM Cloud Functions

- Launched in 2017.
- Based on Apache OpenWhisk and supports Node.js, Python, Swift, Java, and PHP.

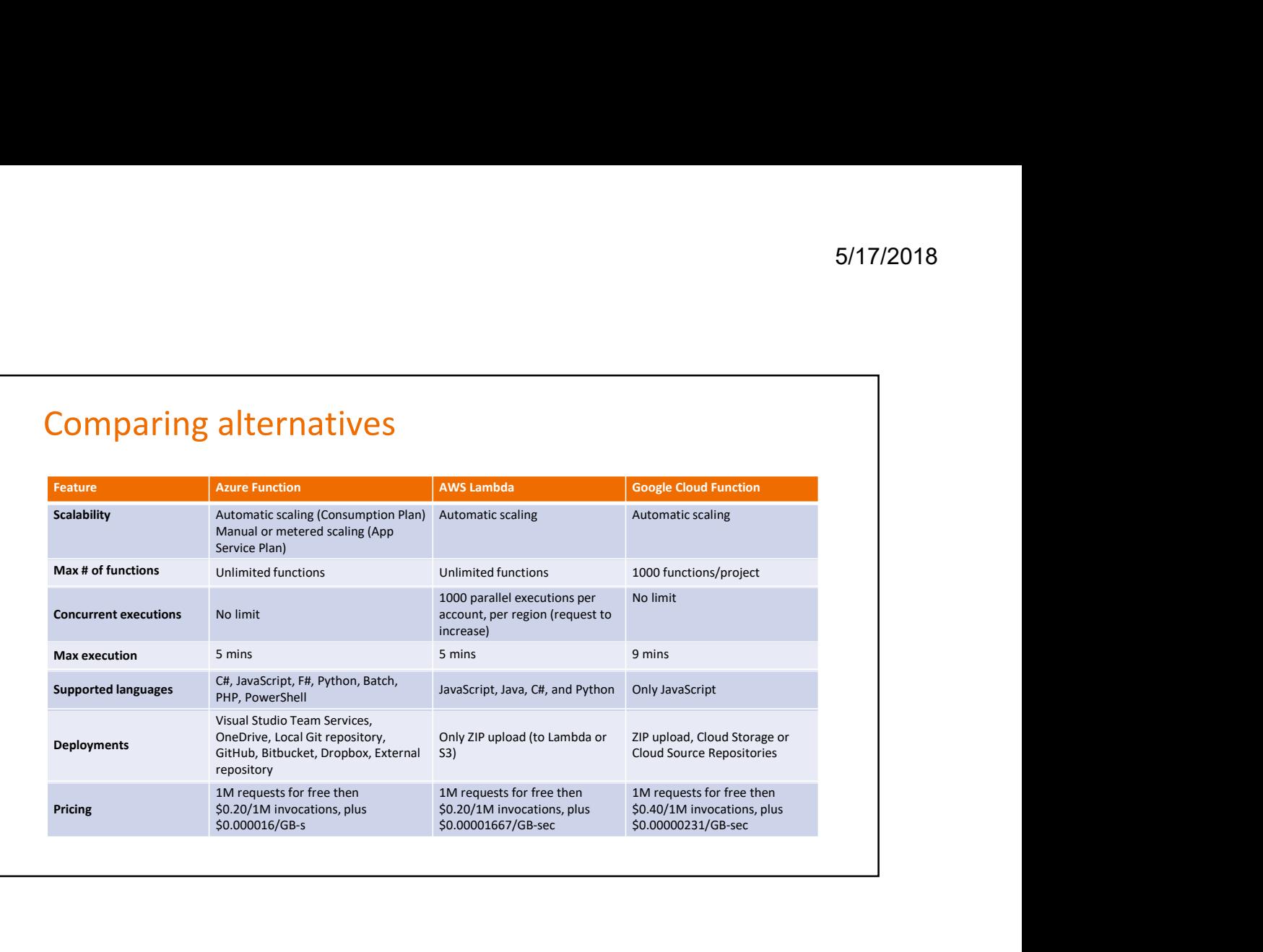

## **Conclusion**

- Faster development and time to production is less than a day.
- Less overhead in scaling or maintaining applications. Moving from DevOps model to almost No-Ops.
- A wide range of triggering options.
- Continuous integration: Use Git to push your code, Azure function redeploys automatically.
- Azure Functions does not have limit on concurrent connections unlike AWS Lambda, which can happen due to latency, retries, throttling from underlying services.

### Demo

- 1.Create Function and testing via HTTP REST call
- using Azure Portal
- Using Azure CLI
- Using Visual Studio IDE
- 2.Durable Functions
- Function Chaining
- Fan-out/Fan-in
- 3. Triggers
	-
	-
- 4.Integration
- **- Create Function and testing via HTTP REST call<br>• Using Azure Portal<br>• Using Visual Studio IDE<br>• 2. Durable Function Chaining<br>• Function Chaining<br>• Function Chaining<br>• Create a function triggered by timer<br>• Create Demo**<br>• 1. Create Function and testing via HTTP REST call<br>• Using Azure Portal<br>• Using Visual Studio IDE<br>• 2. Durable Functions<br>• 2. Durable Functions<br>• Fanction Chaining<br>• Fanction Chaining<br>• 3. Triggers<br>• - Create a fun

## References

- https://azure.microsoft.com/en-us/services/functions/
- https://read.acloud.guru/aws-lambda-vs-google-cloud-functions-vs-azure-functions-who-has-theserverless-advantage-f6c2535e72f4

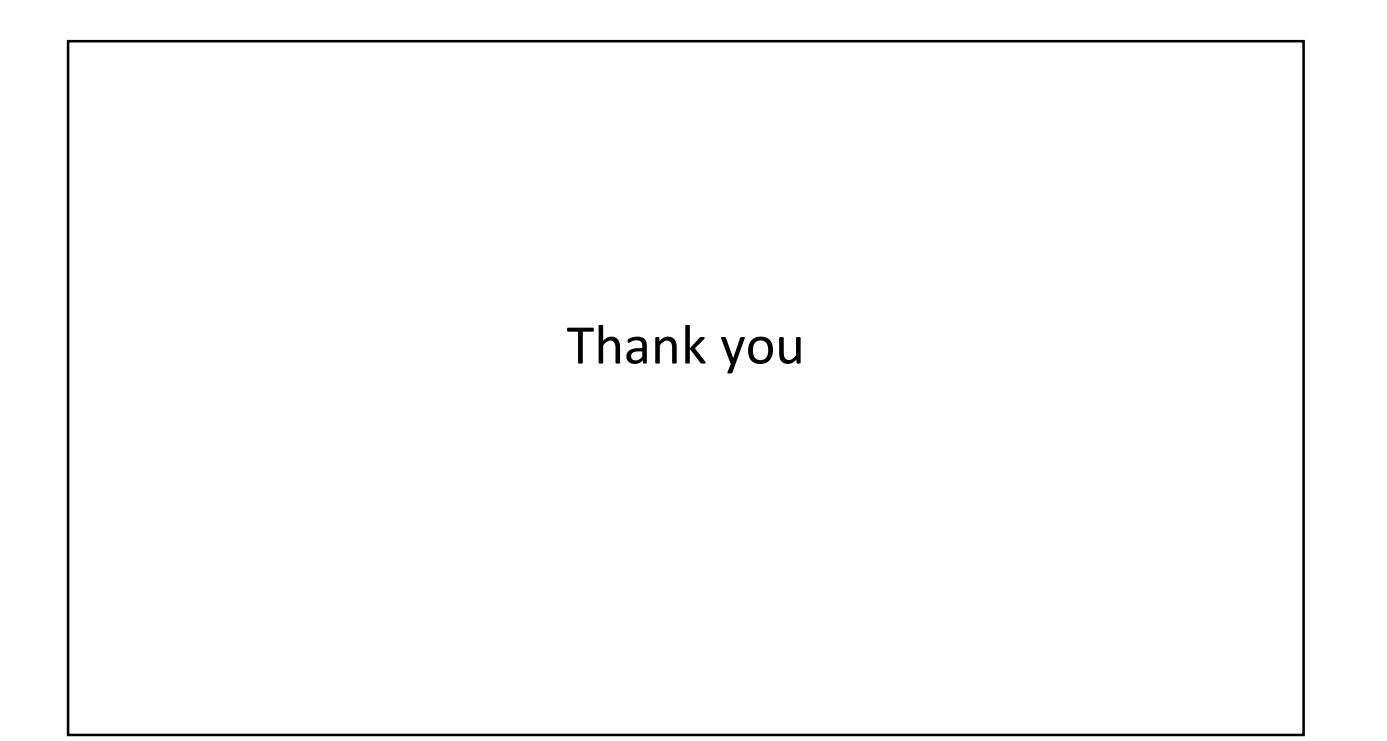